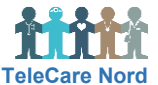

## **Ændre Stamdata (inkl., brugeradgang, patientgruppe, tærskelværdi, afslut patient)**

I Stamdata indgår oplysninger udover traditionelle stamdata. For at forstå patientgrupper bedre se Opret patient.

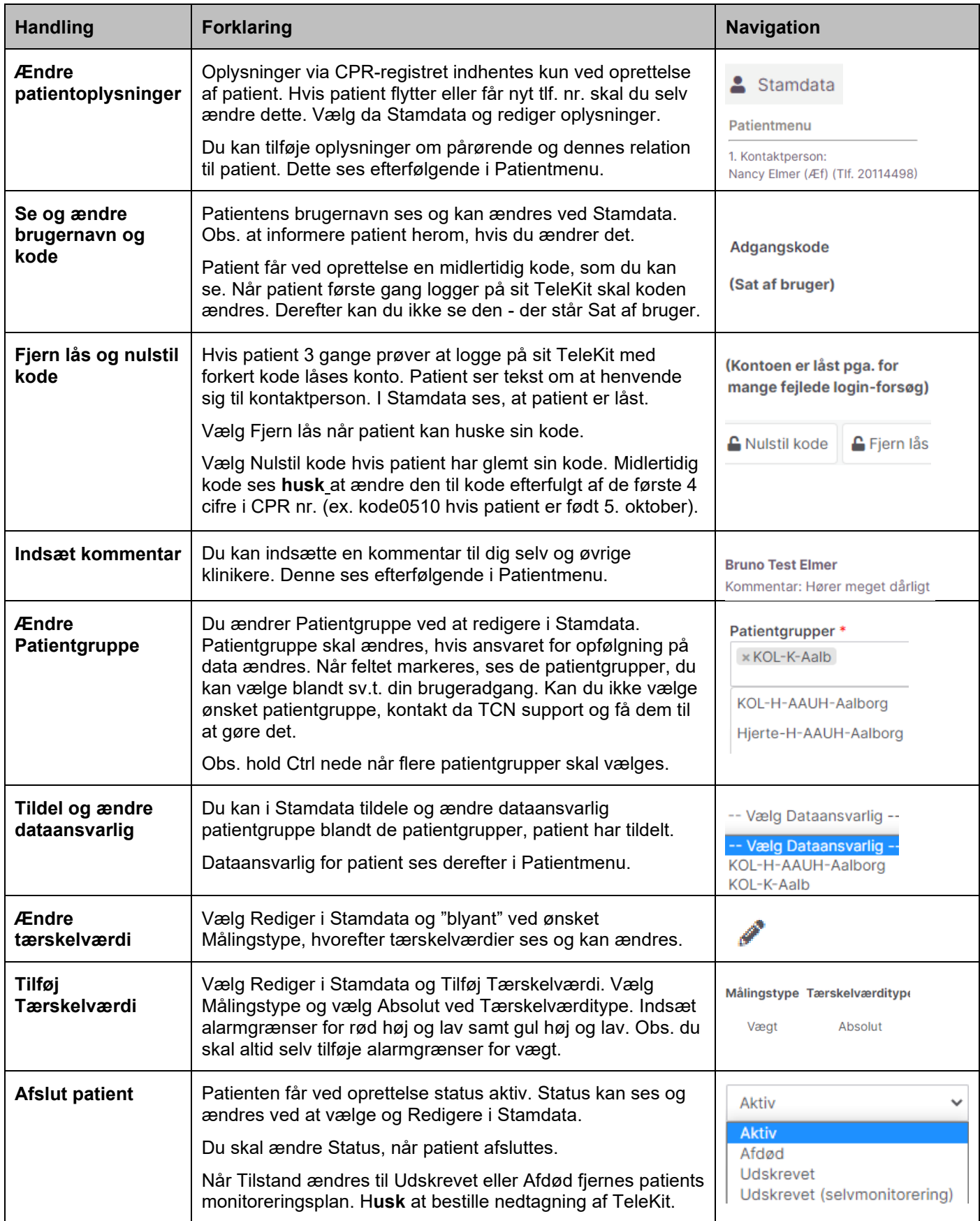